## e python TM

**@fs111**

### What do we do today?

- quick intro in what/who/where of python
- then start at the very beginning
- dive deeper
- develop something useful

# What is Python?

- programming language
	- open source
		- Python license: very permissive and GPL compatible
	- object oriented
	- dynamically typed (duck typing)
	- easy to learn and use
	- cross platform
	- comes with batteries included
	- bindings and libs for everything
	- AWESOME!!!!11!

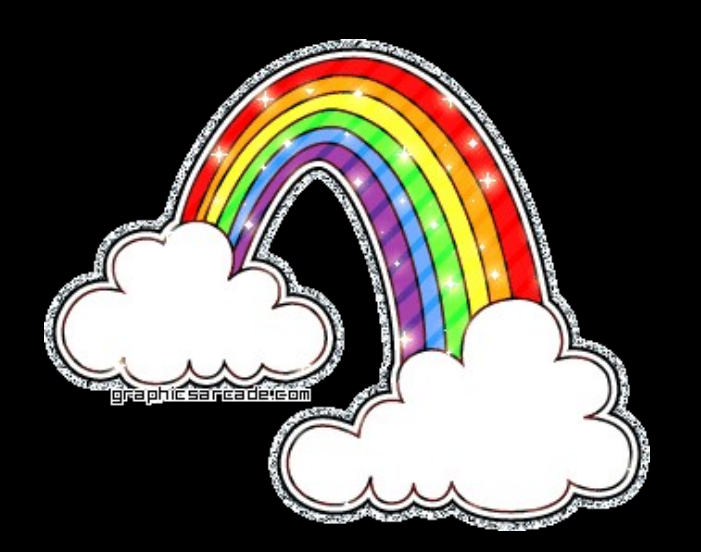

### mandatory xkcd reference

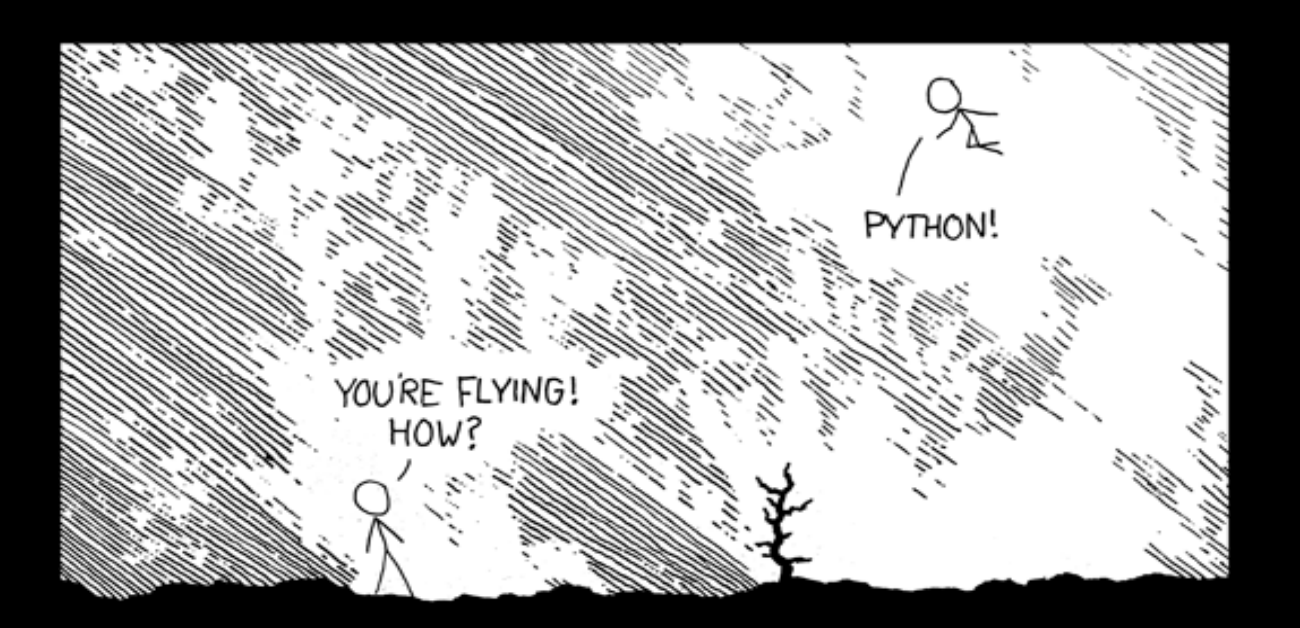

I DUNNO... I JUST TYPED DYNAMIC TYPING? import antigravity WHITESPACE? THAT'S IT? COME JOIN US! PROGRAMMING  $...$   $I$  ALSO SAMPLED I LEARNED IT LAST IS FUN AGAIN! EVERYTHING IN THE NIGHT! EVERYTHING IT'S A WHOLE MEDICINE CABINET IS SO SIMPLE! NEW WORLD FOR COMPARISON. UP HERE! HELLO WORLD IS JUST print "Hello, world!" BUT I THINK THIS BUT HOW ARE IS THE PYTHON. YOU FLYING?

### Who uses Python?

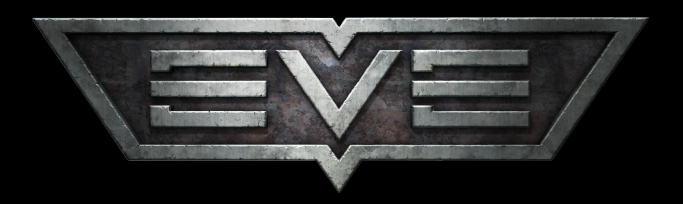

TRINITY

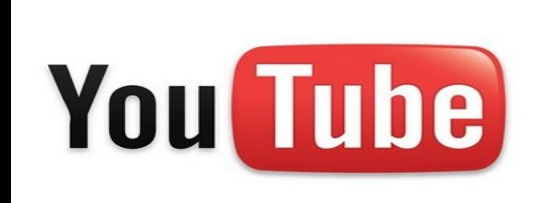

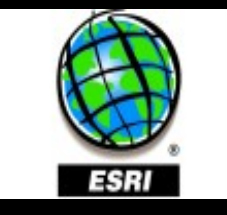

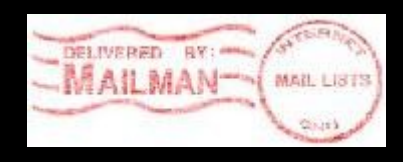

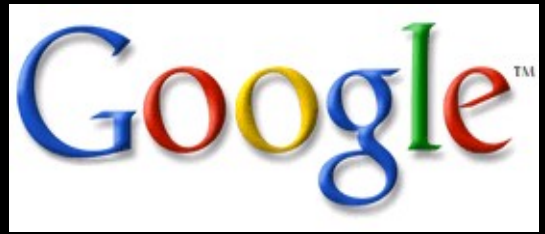

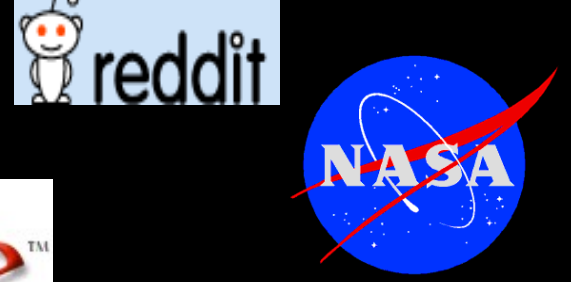

**BitTorrent** 

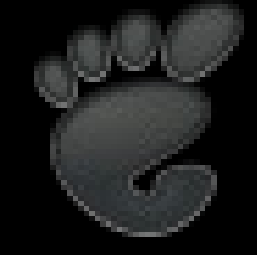

 $\epsilon^{\rho}$ 

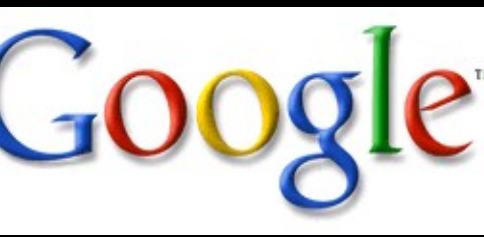

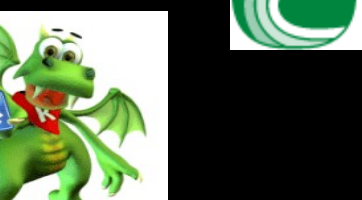

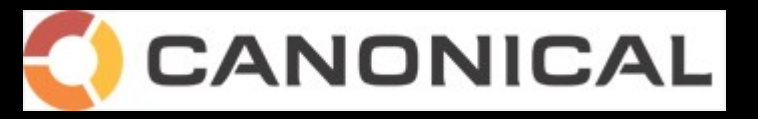

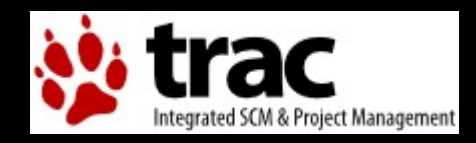

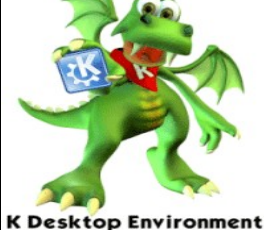

## What can I do with it?

- Web-Apps: youtube, google appengine, reddit...
- MMORPG: EVE online
- p2p system: bittorrent
- operating system installer: fedora/redhat
- source code management system: mercurial and bazaar
- movie rendering: ILM
- embedd as scripting env.: gimp, openoffice, GIS apps...
- basically everything

### Where does is come from?

- orig. developed by the BDFL (Guido van Rossum)
	- started in 91 at Stichting Mathematisch Centrum, Amsterdam
- now Python Software Foundation
	- big community aorund the world
	- www.python.org for more

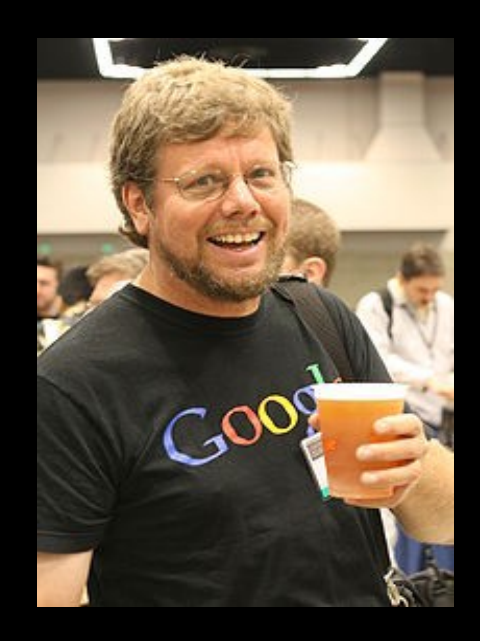

## Where do I get it?

- Cpython: www.python.org
	- official reference C implementation
- Jython: www.jython.org
	- Java platform
- IronPython: www.ironpython.com
	- .NET platform
- We use CPython here (2.6)
	- 3.1 is out, but adoption is still low so 2.x is the way to go still

## Where to find stuff

- docs: http://docs.python.org/
	- standard lib: http://docs.python.org/modindex.html
- python package index: http://pypi.python.org/pypi
- planet python: http://planet.python.org/
- news group: comp.lang.python (also on google groups)
- python reddit: http://www.reddit.com/r/python

### What's with the snake?

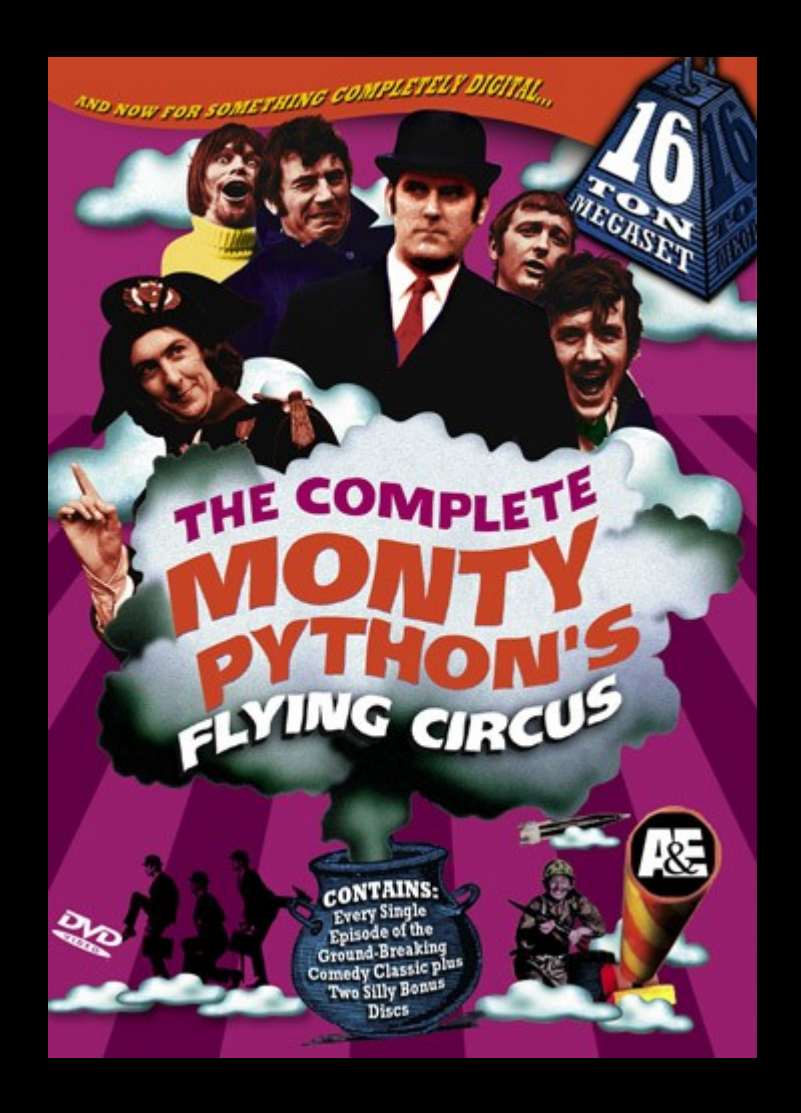

### and now, let's start

• open a terminal and let's do some python